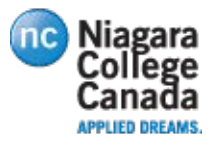

# **Branded Electronic Signature Instructions**

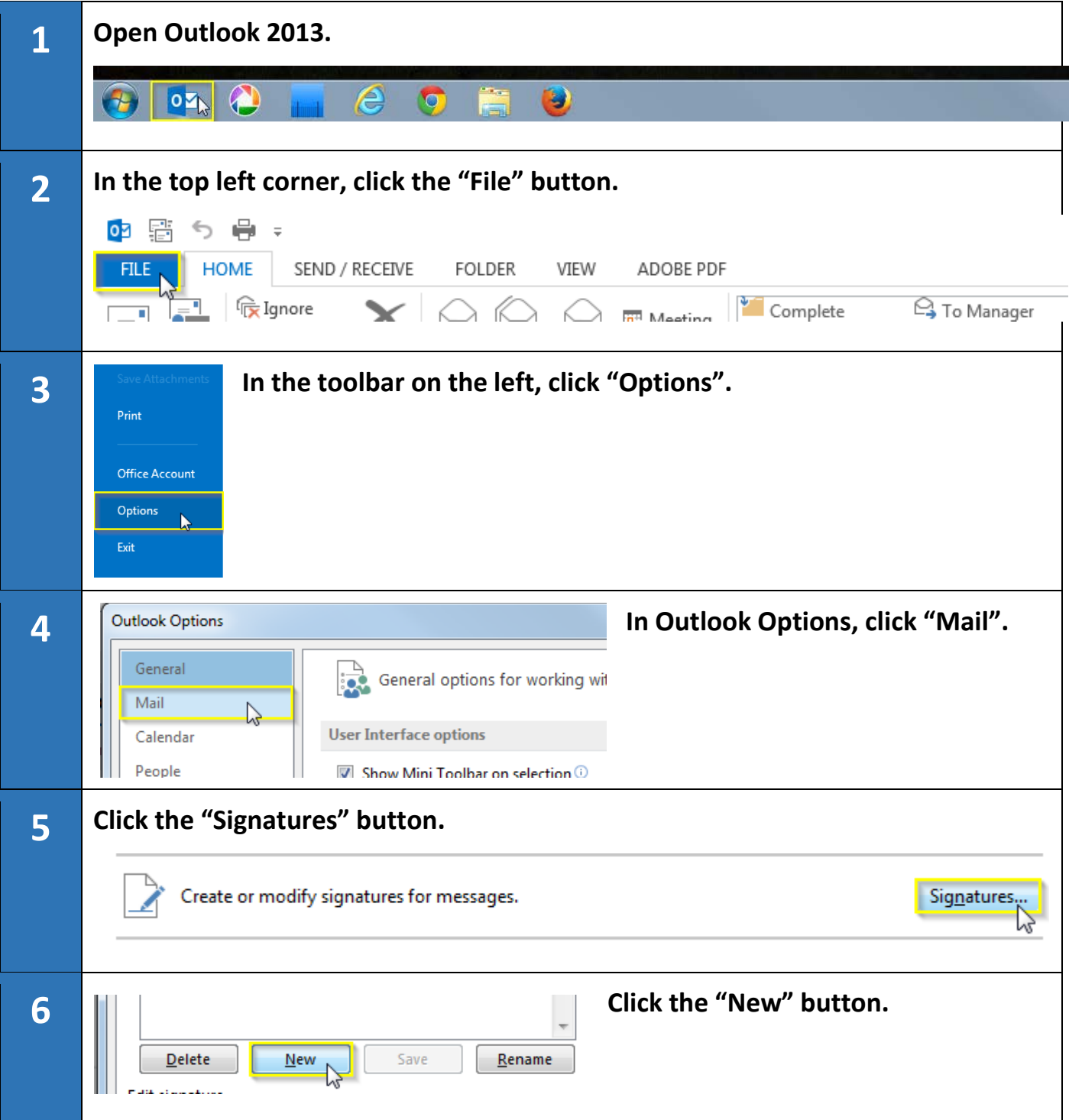

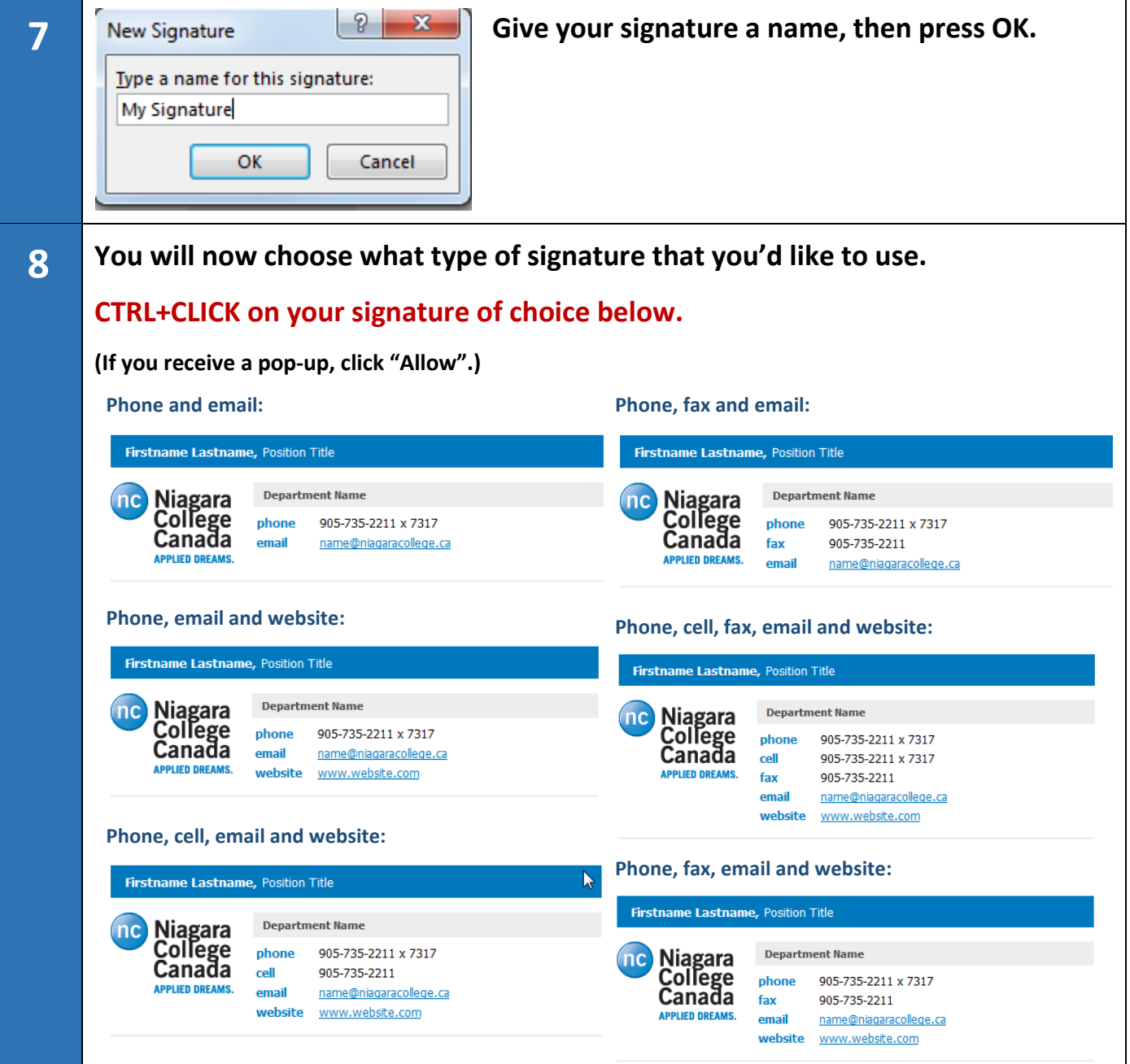

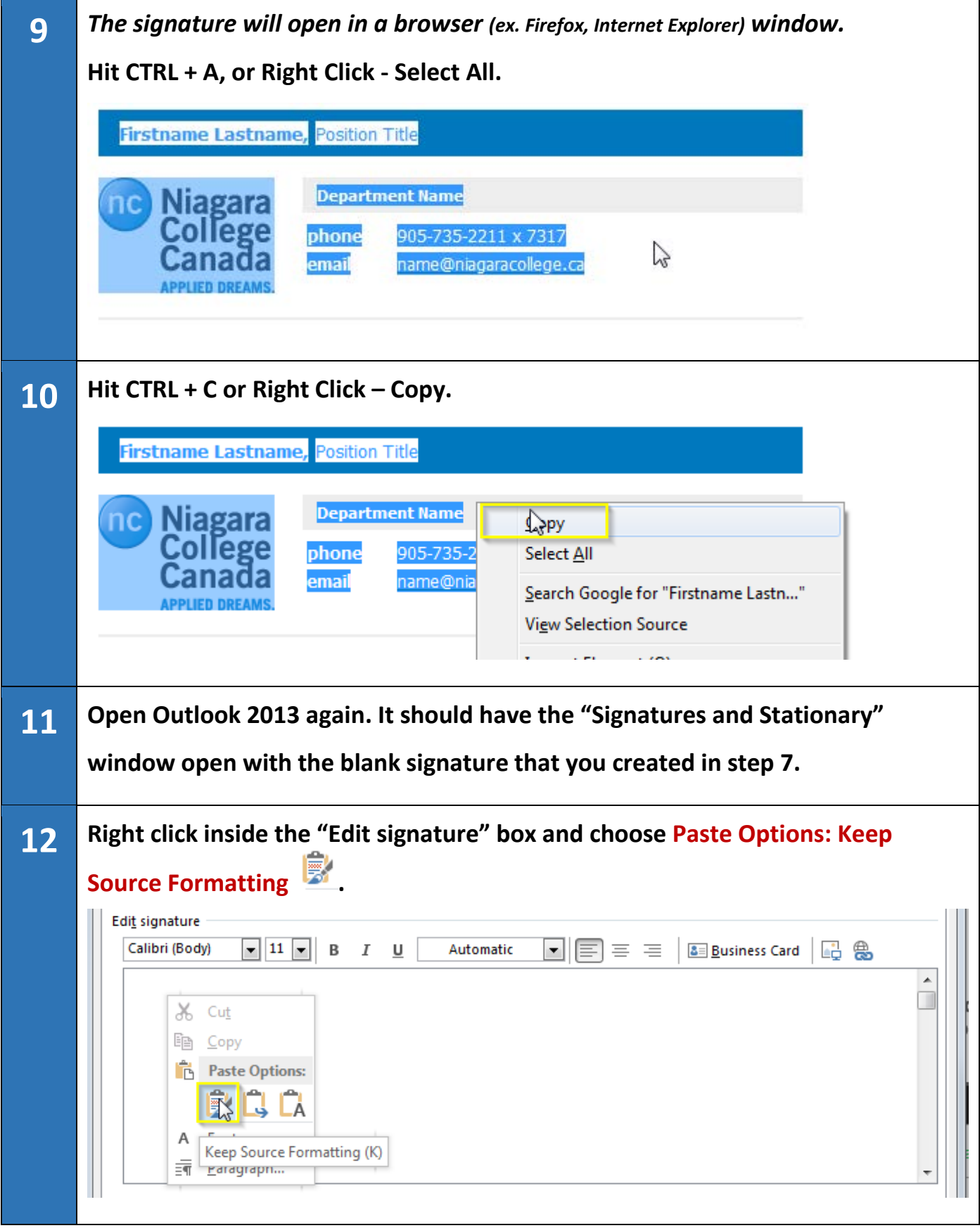

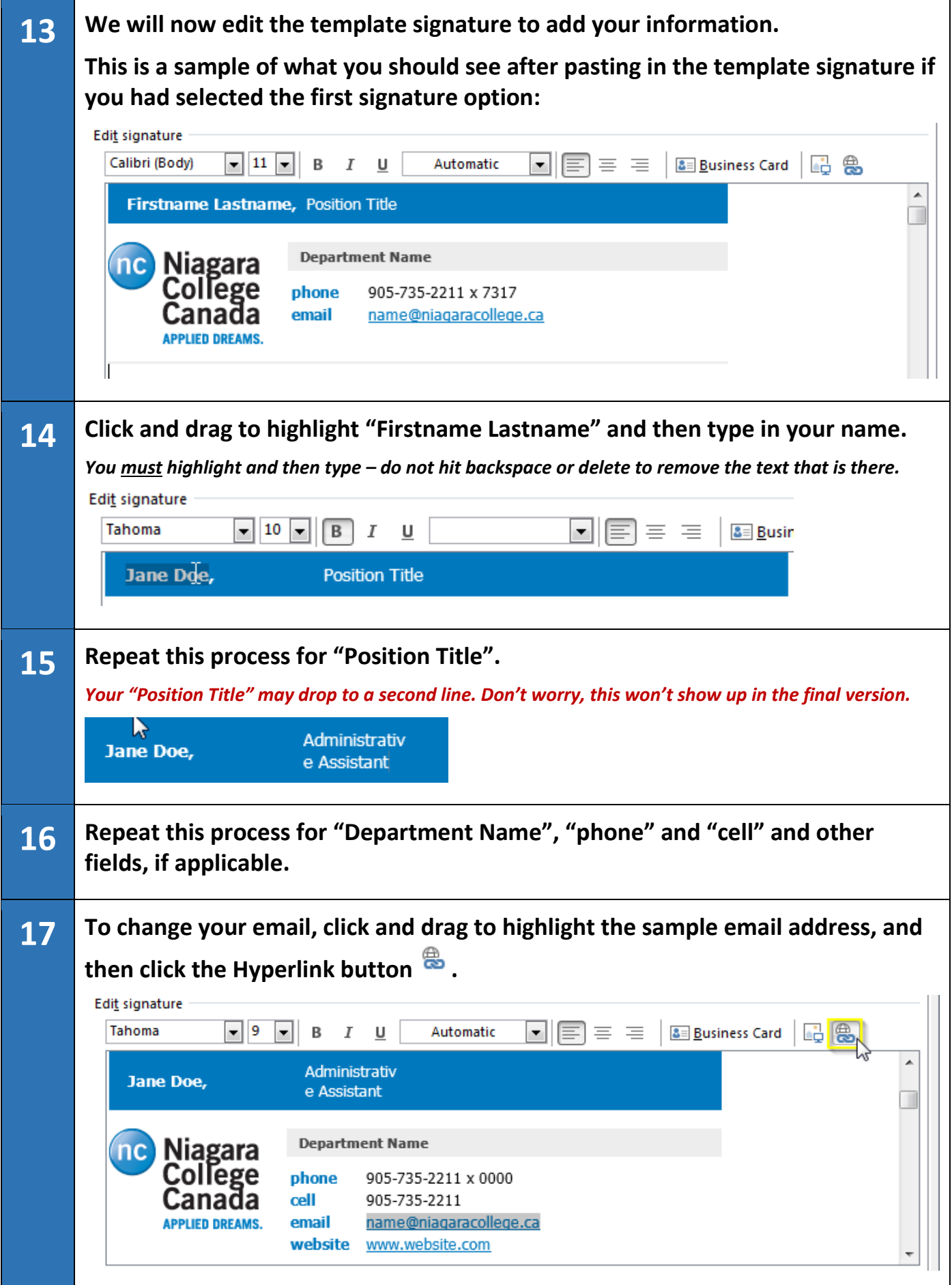

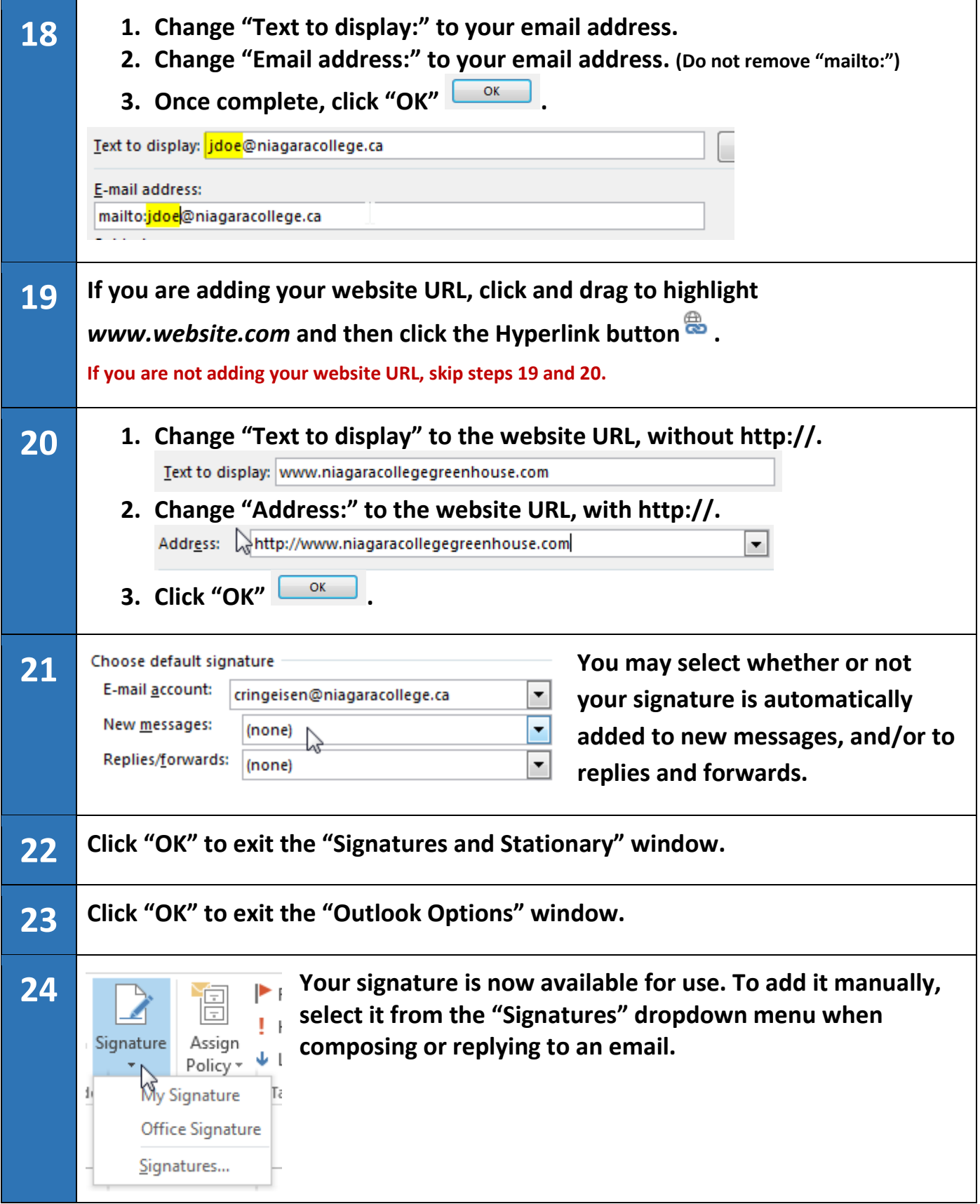

# **Frequently Asked Questions**

## **Q. Can I add another line to the signature or change the logo?**

A. No. Please do not alter the signature or change the logo. As Marketing does not have the capacity to create and support College-wide custom signature requests, we ask that you use this signature as-is.

## **Q. I am having trouble following these instructions. Who should I contact for help?**

A. Please contact the ITS Help Desk at extension 7642.

#### **Q. Can I change the colours?**

A. Please do not alter the colours. The logo has been created to reflect Niagara College branding standards.

#### **Q. I created my own signature. Can I use that instead?**

A. We would prefer that this signature is used. A common signature will help outside email recipients easily identify the signature as originating from Niagara College.